## Using the KC Towers Catalog

The primary catalog you will search to find books in the Kansas campus library, or books from other libraries that you can request to checkout is the KC Towers Catalog. There is a separate tutorial for using the catalog for books at Oklahoma City University.

You can search by Keywords, Author, Title or Subject.

You can select Saint Paul from the dropdown or you can search the entire catalog, which includes several institutions in KC area.

You can limit your search to specific types of material. Note, if you want to search for eBooks only, select Saint Paul as well, because there is no way for you to borrow eBooks that belong to a different library. Using eBooks is covered in another tutorial.

Español

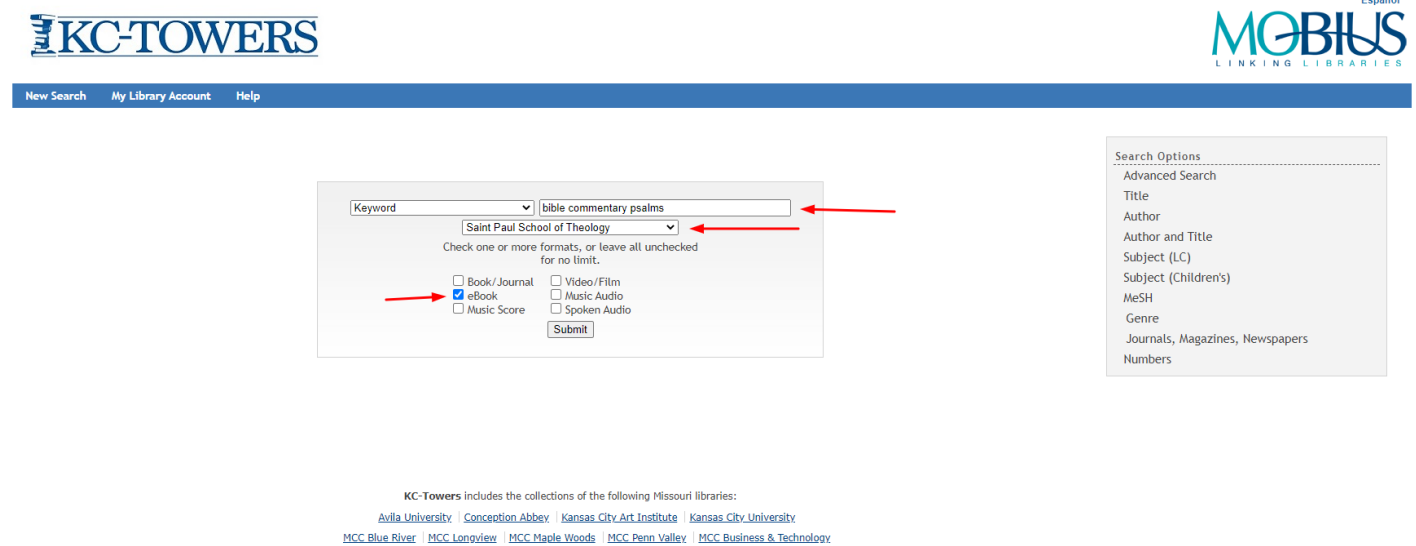

Midwestern Baptist Theological Seminary | Missouri Western State University | Nazarene Theological Seminary | North Central Missouri College Northwest Missouri State University | Park University | Rockhurst University | Saint Paul School of Theology | William Jewell College

Your search results will look like this. In this example I have searched the entire catalog. I see there is a copy available, but from a different library. I can click the button to request it.

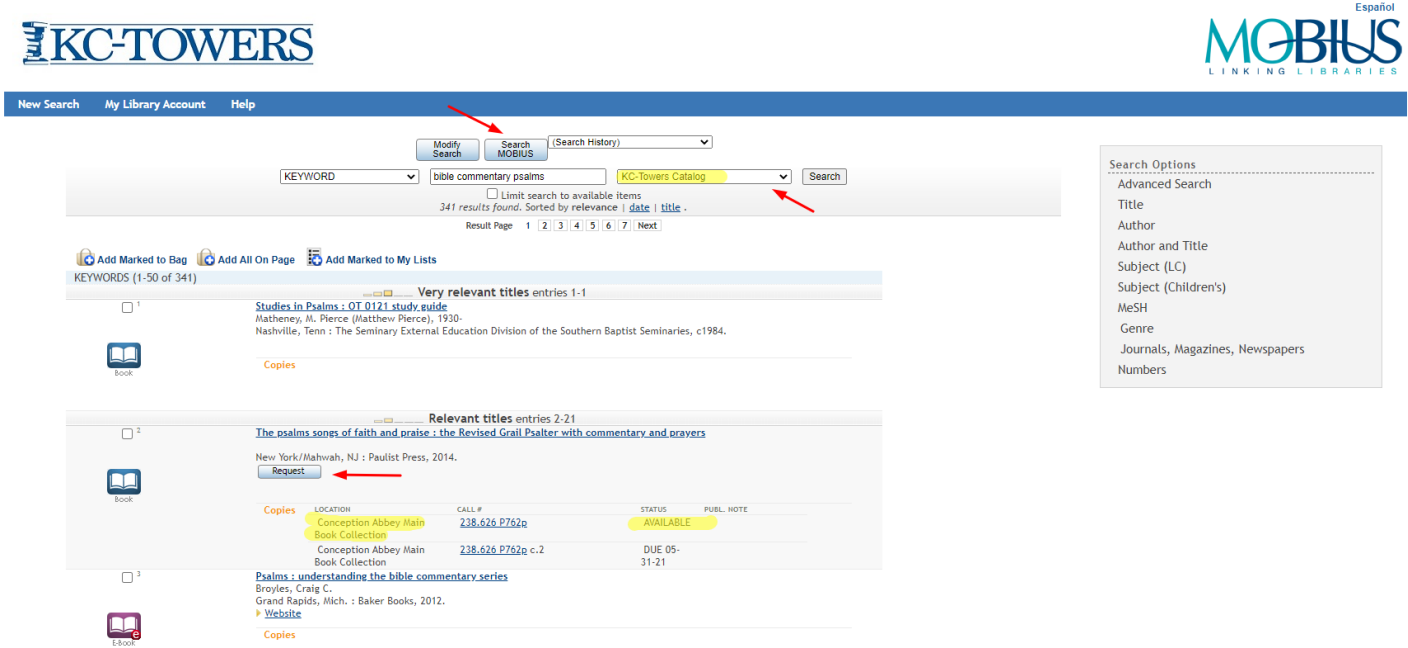

You can also look at the detailed record for a book, and you can make a request from there as well.

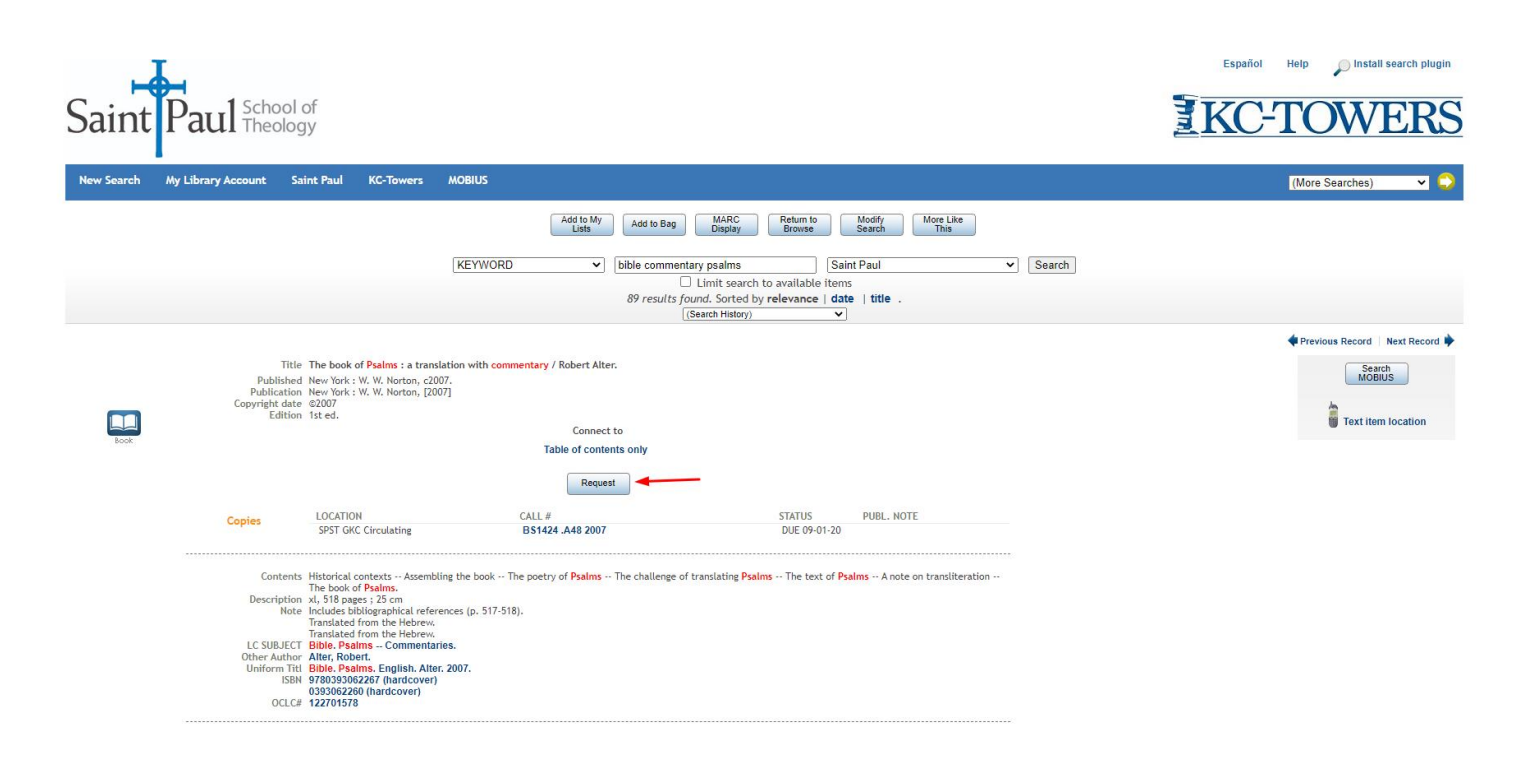

To complete your request, you will need to enter your name and campus ID number.

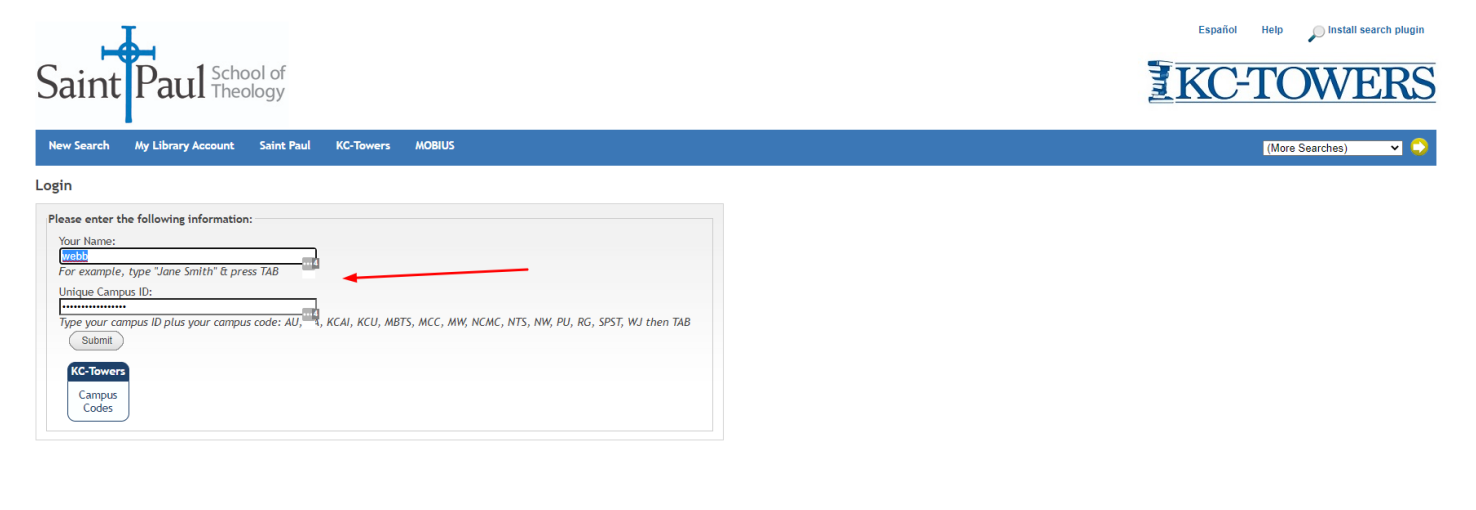

KC-Towers includes the collections of the following Missouri libraries: Avila University | Conception Abbey | Kansas City Art Institute | Kansas City University MCC Blue River | MCC Longview | MCC Maple Woods | MCC Penn Valley | MCC Business & Technology Midwestern Baptist Theological Seminary | Missouri Western State University | Nazarene Theological Seminary | North Central Missouri College Northwest Missouri State University | Park University | Rockhurst University | Saint Paul School of Theology | William Jewell College

You can request to pick the book up at Saint Paul or another location if it is more convenient.

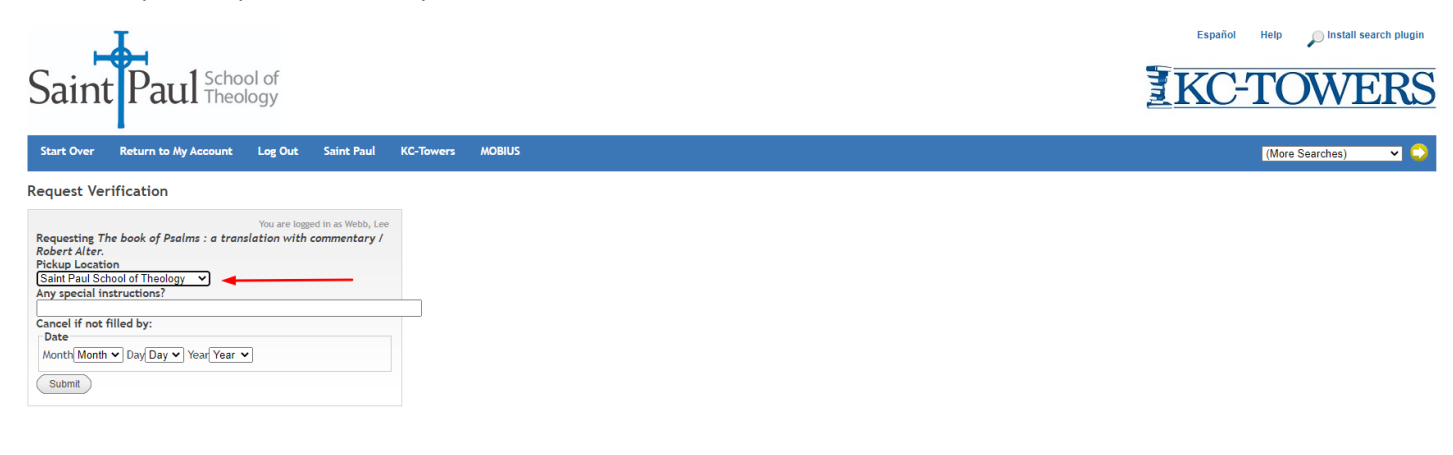

KC-Towers includes the collections of the following Missouri libraries: Avila University | Conception Abbey | Kansas City Art Institute | Kansas City University MCC Blue River | MCC Longview | MCC Maple Woods | MCC Penn Valley | MCC Business & Technology Midwestern Baptist Theological Seminary | Missouri Western State University | Nazarene Theological Seminary | North Central Missouri College Northwest Missouri State University | Park University | Rockhurst University | Saint Paul School of Theology | William Jewell College

If you are not finding what you need in KC Towers, you can also Search MOBIUS, a wider catalog, and request an item. Again, you can choose to pick up at Saint Paul or another library if it is closer to where you live.

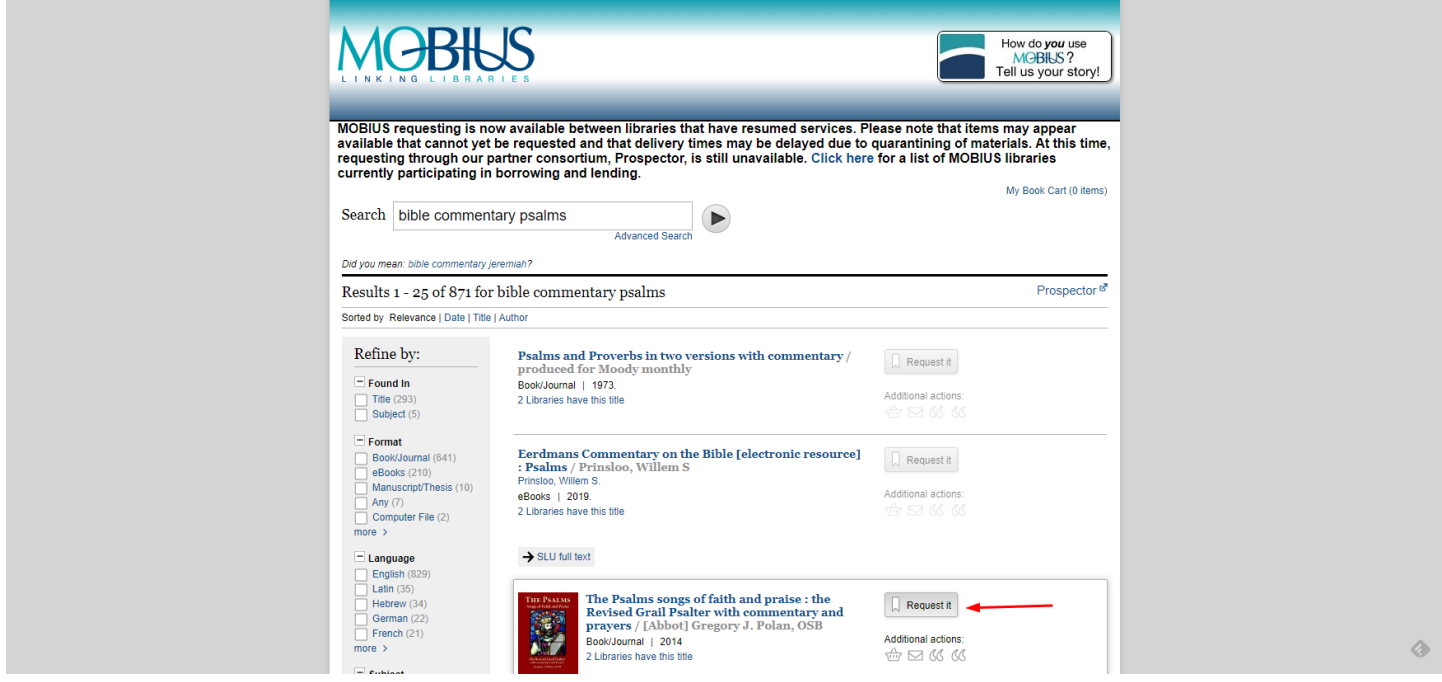

There are additional tutorials for the individual databases and library catalogs mentioned here. Please feel free to contact Lee or Richard for additional information or help:

Richard Liantonio Kansas Library Coordinator Library Room C134 Phone: 913-253-5036 Email: splib@spst.edu

Lee Webb Saint Paul Librarian Dulaney-Browne Library, Room 206 Phone: 405-208-5163 Email: lwebb@okcu.edu